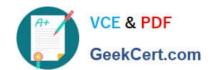

## 1Z0-1072<sup>Q&As</sup>

Oracle Cloud Infrastructure 2019 Architect Associate

## Pass Oracle 1Z0-1072 Exam with 100% Guarantee

Free Download Real Questions & Answers PDF and VCE file from:

https://www.geekcert.com/1z0-1072.html

100% Passing Guarantee 100% Money Back Assurance

Following Questions and Answers are all new published by Oracle
Official Exam Center

- Instant Download After Purchase
- 100% Money Back Guarantee
- 365 Days Free Update
- 800,000+ Satisfied Customers

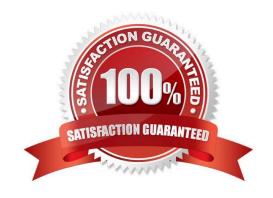

## VCE & PDF GeekCert.com

## https://www.geekcert.com/1z0-1072.html

2022 Latest geekcert 1Z0-1072 PDF and VCE dumps Download

#### **QUESTION 1**

You are responsible for setting up access for all the cloud users of a large enterprise. You log in to the Phoenix region and start creating users and policies. You then realize that some users might be creating resources in the Ashburn region. Which step should you perform to enable those users?

- A. You can assign a region to each of the users at the time of creation.
- B. IAM users are global and non-admin users can add resources to any region by default.
- C. You need to log in to each region separately to create users for that particular region.
- D. IAM users are global. As an administrator, make sure that you subscribe to the Ashburn region.

Correct Answer: D

#### **QUESTION 2**

Which statement is true about Oracle Cloud Infrastructure FastConnect?

- A. For private peering, FastConnect extends your existing infrastructure to allow you to consume object storage from your on-premises data center
- B. For private peering, FastConnect extends your existing infrastructure to a virtual cloud network
- C. The FastConnect provider network offers only 1 Gbps port connection speed increments
- D. For public peering, a dynamic routing gateway must be configured and attached to the virtual cloud network (VCN)

Correct Answer: B

With FastConnect, you can choose to use private peering public peering , , or both.

Private peering: To extend your existing infrastructure into a virtual cloud network (VCN) in Oracle Cloud Infrastructure (for example, to implement a hybrid cloud, or a lift and shift scenario). Communication across the connection is with IPv4 private addresses (typically RFC 1918).

Public peering: To access public services in Oracle Cloud Infrastructure without using the internet. For example, Object Storage, the Oracle Cloud Infrastructure Console and APIs, or public load balancers in your VCN. Communication across the connection is with IPv4 public IP addresses. Without FastConnect, the traffic destined for public IP addresses would be routed over the internet.

#### **QUESTION 3**

You are deploying a highly available web application In Oracle Cloud Infrastructure and have decided to use a public load balancer. The back-end web servers will be distributed across all three availability domains (ADs). How many subnets should you create to deliver a secure, highly available application?

A. two subnets in total; one regional private subnet to host your back-end web servers and one regional public subnet to host your public load load balancer.

## VCE & PDF GeekCert.com

### https://www.geekcert.com/1z0-1072.html

2022 Latest geekcert 1Z0-1072 PDF and VCE dumps Download

B. two subnets in total; one regional public subnet to host your back-end web servers and one regional private subnet to host your public load load balancer.

C. three subnets in total; one regional public subnet to host your back-end web servers and two AD specific private subnets to host your private load load balancer.

D. one subnet in total; one regional private subnet to host your back-end web servers and your public load balancer.

Correct Answer: A

To accept traffic from the internet, you create a public load balancer. The service assigns it a public IP address that serves as the entry point for incoming traffic. You can associate the public IP address with a friendly DNS name through any

DNS vendor. A public load balancer is regional in scope. If your region includes multiple availability domains, a public load balancer requires either a regional subnet (recommended) or two availability domain-specific (AD-specific) subnets , each in a separate availability domain. With a regional subnet, the Load Balancing service creates a primary load balancer and a standby load balancer, each in a different availability domain, to ensure accessibility even during an availability domain outage. If you create a load balancer in two AD-specific subnets, one subnet hosts the primary load balancer and the other hosts a standby load balancer. If the primary load balancer fails, the public IP address switches to the secondary load balancer. The service treats the two load balancers as equivalent and you cannot specify which one is "primary".

Whether you use regional or AD-specific subnets, each load balancer requires one private IP address from its host subnet. The Load Balancing service supplies a floating public IP address to the primary load balancer. The floating public IP

address does not come from your backend subnets.

You cannot specify a private subnet for your public load balancer.

The backend servers (Compute instances) associated with a backend set can exist anywhere, as long as the associated network security groups (NSGs), security lists, and route tables allow the intended traffic flow.

Oracle recommends that you create your load balancer in a regional subnet.

Oracle recommends that you distribute your backend servers across all availability domains within the region.

#### **QUESTION 4**

Which two are NOT an image source when launching a new compute instance? (Choose two.)

- A. boot volume
- B. custom image
- C. Object Storage
- D. bare metal instance

Correct Answer: CD

#### **QUESTION 5**

# VCE & PDF GeekCert.com

## https://www.geekcert.com/1z0-1072.html

2022 Latest geekcert 1Z0-1072 PDF and VCE dumps Download

You are in the process of setting up a highly available student registration website on Oracle Cloud Infrastructure (OCI). You use a load balancer and a database service on OCI. You launch two compute instances each in a different subnet and add them to the back end set of a public load balancer. The load balancer is configured correctly and working. You then deploy the student registration application on these two compute instances. The application can communicate with the database service. However, when you type the URL of this student registration application in your browser, no web page appears.

What could be the cause?

- A. The security lists of the subnets on which the two instances are located do not have "allow" rules for port 80 and 443.
- B. The load balancer performed a health check on the application and found that compute instances were not in a healthy state and terminated the instances.
- C. The client requested https access to the application and the load balancer service does not support end-to-end SSL from the client to the listener to the back-end set.
- D. The Dynamic Routing Gateway is preventing the client traffic from your data center network from reaching the public IP of the load balancer.

Correct Answer: A

1Z0-1072 PDF Dumps

<u>1Z0-1072 VCE Dumps</u>

1Z0-1072 Practice Test

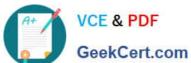

To Read the Whole Q&As, please purchase the Complete Version from Our website.

## Try our product!

100% Guaranteed Success

100% Money Back Guarantee

365 Days Free Update

Instant Download After Purchase

24x7 Customer Support

Average 99.9% Success Rate

More than 800,000 Satisfied Customers Worldwide

Multi-Platform capabilities - Windows, Mac, Android, iPhone, iPod, iPad, Kindle

We provide exam PDF and VCE of Cisco, Microsoft, IBM, CompTIA, Oracle and other IT Certifications. You can view Vendor list of All Certification Exams offered:

https://www.geekcert.com/allproducts

### **Need Help**

Please provide as much detail as possible so we can best assist you. To update a previously submitted ticket:

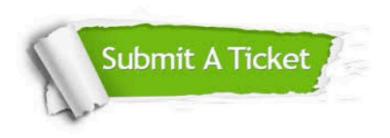

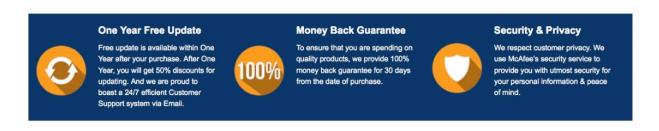

Any charges made through this site will appear as Global Simulators Limited. All trademarks are the property of their respective owners. Copyright © geekcert, All Rights Reserved.